# DV251 Vizualizade

# Cuicení 1

**Christophe Ducamo** 

Luc Legay

**Runc MELMAN** 

Mathew Ramage

a Tumbia Maussia

.<br>Magnes Paris

**Chinesen** first **Pasa réseau interpro Median Mostimes Mail: Ordenmillin** 

Steven Delcou **FROMER & CEMIL** 

manuel Parod.

Nicolas Vanbret

**Marin** 

**LAFONCHAL** 

# Plán cvičení

- 1. Úvod, příklady vizualizací
- 2. Online vizualizační nástroje, Processing
- 3. Zpracování a příprava dat, Python, Plotly
- 4. Úvod do D3
- 5. Import dat, pokročilé principy D3
- 6. Konzultace k projektům

# Vizualizace - jen to, co vidíme?

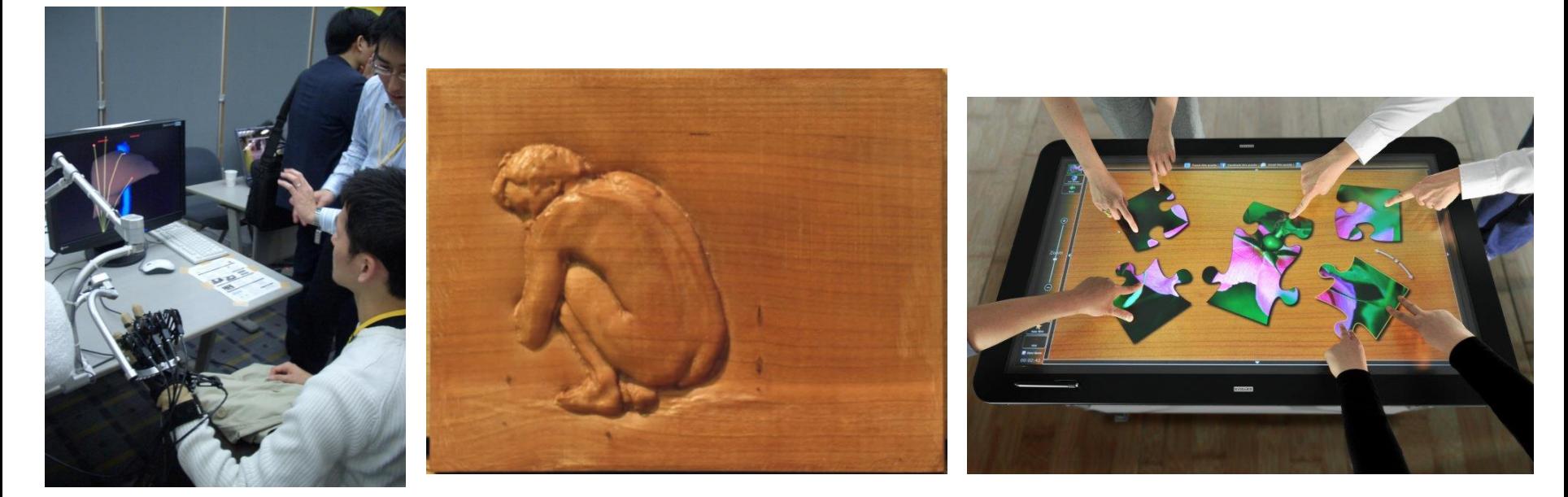

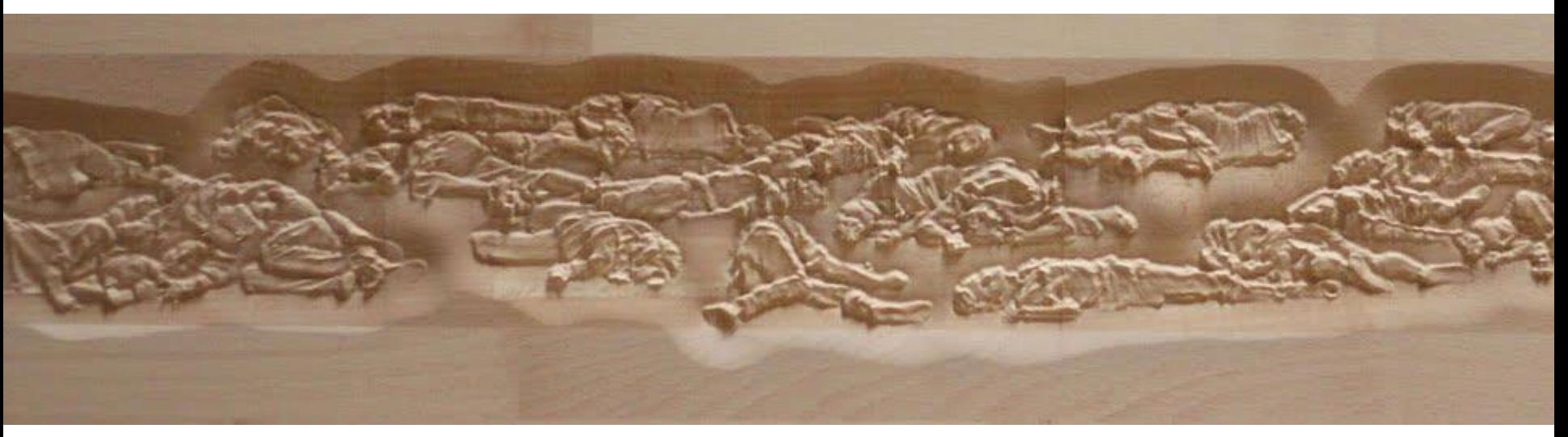

# SocialAction: analýza sociální sítě amerických senátorů

### <http://vimeo.com/7308004>

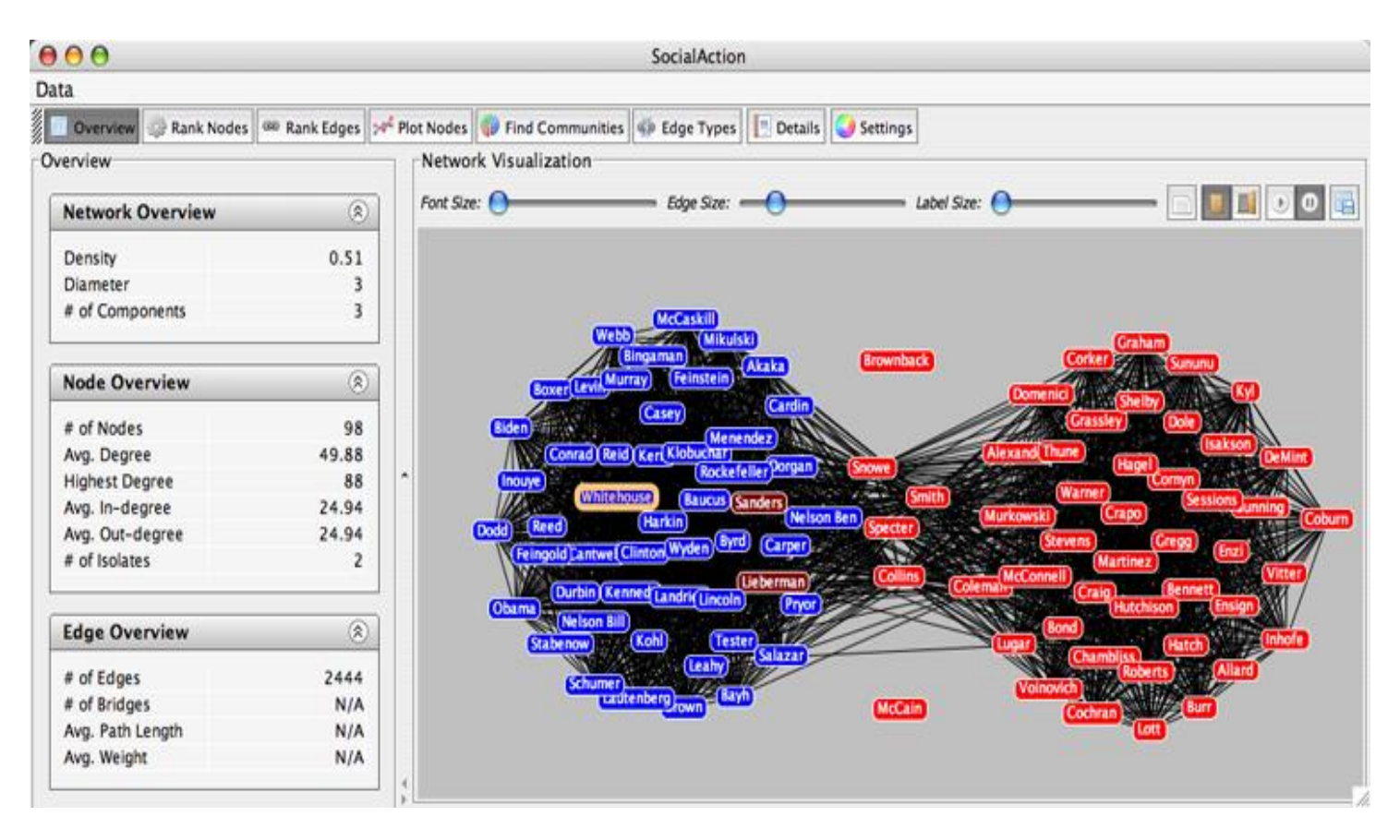

# SocialAction: Analýza globální teroristické sítě

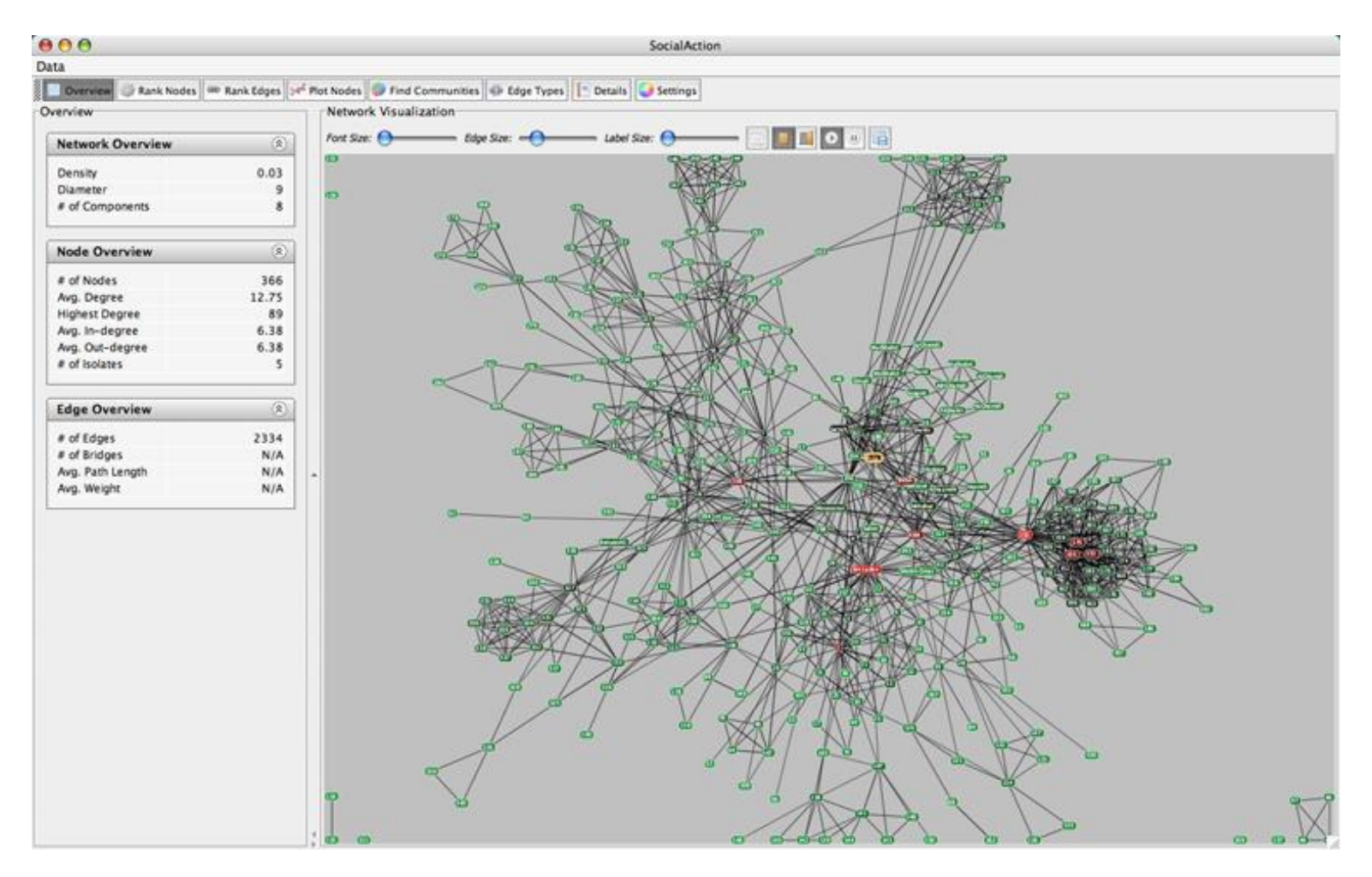

# SocialAction: Analýza globální teroristické sítě

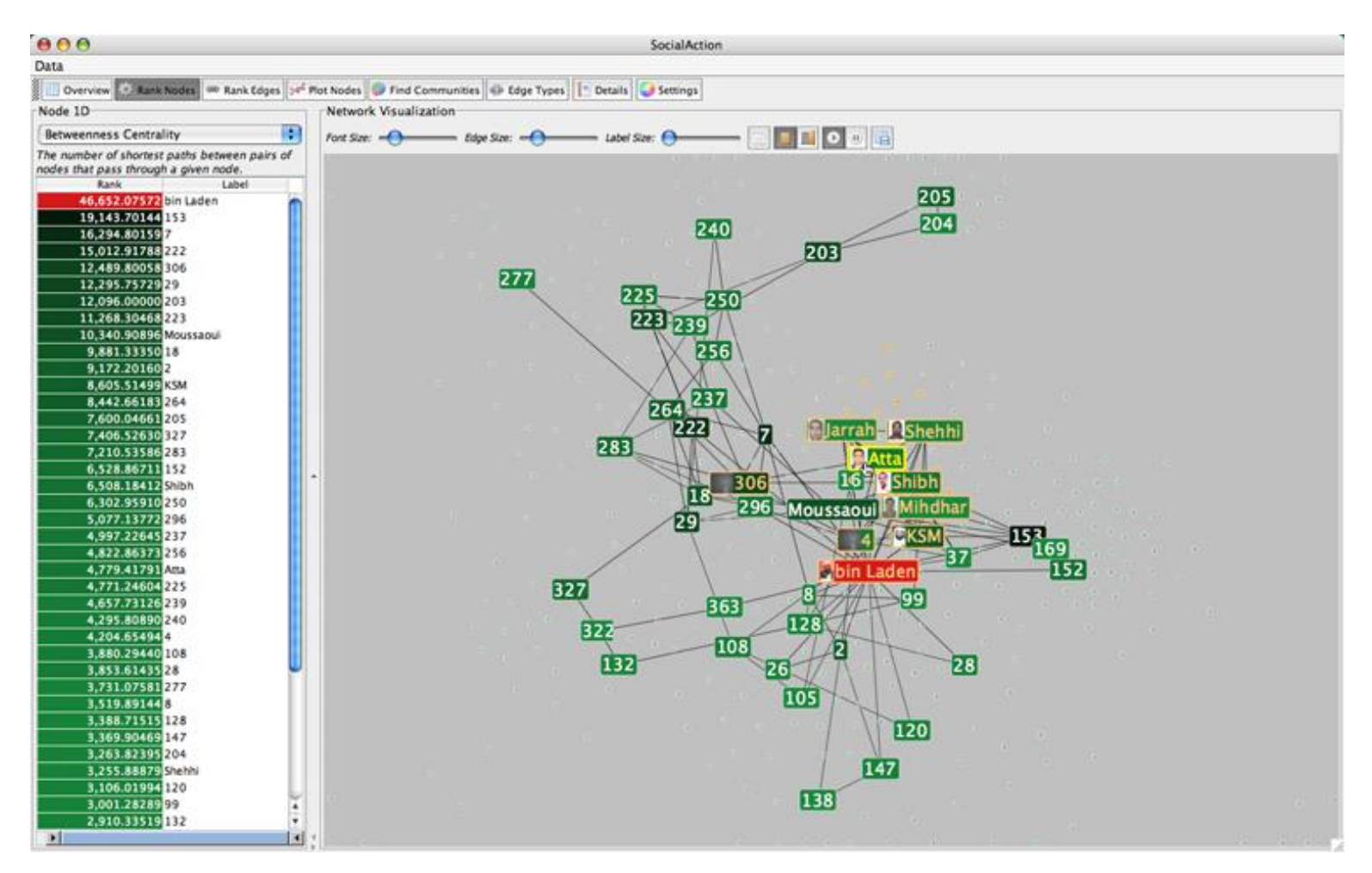

# SocialAction: Analýza globální teroristické sítě

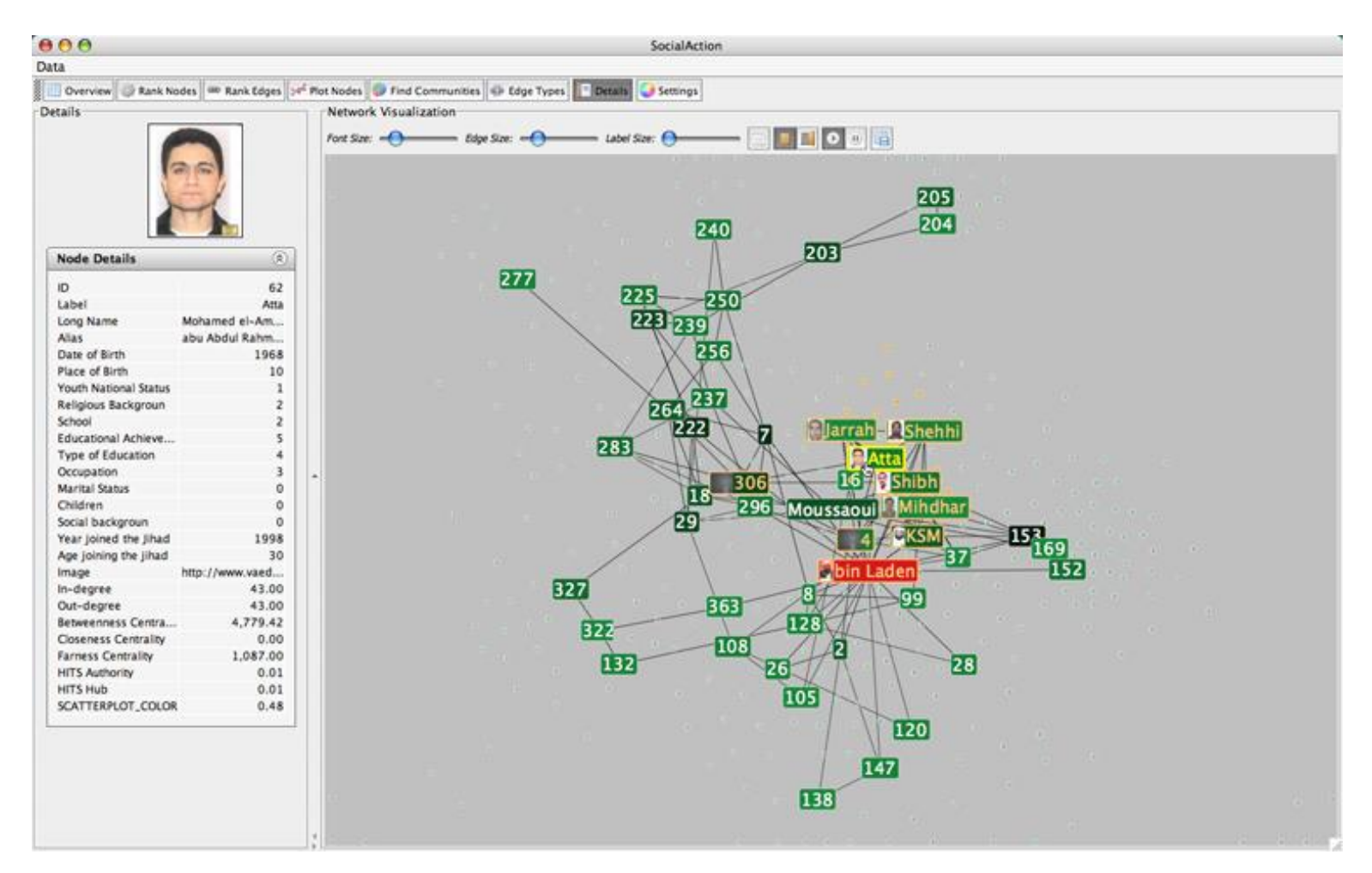

# **SaNDVIS - Visual Social Network Analytics** for Relationship Discovery in the Enterprise

### http://vimeo.com/25094971

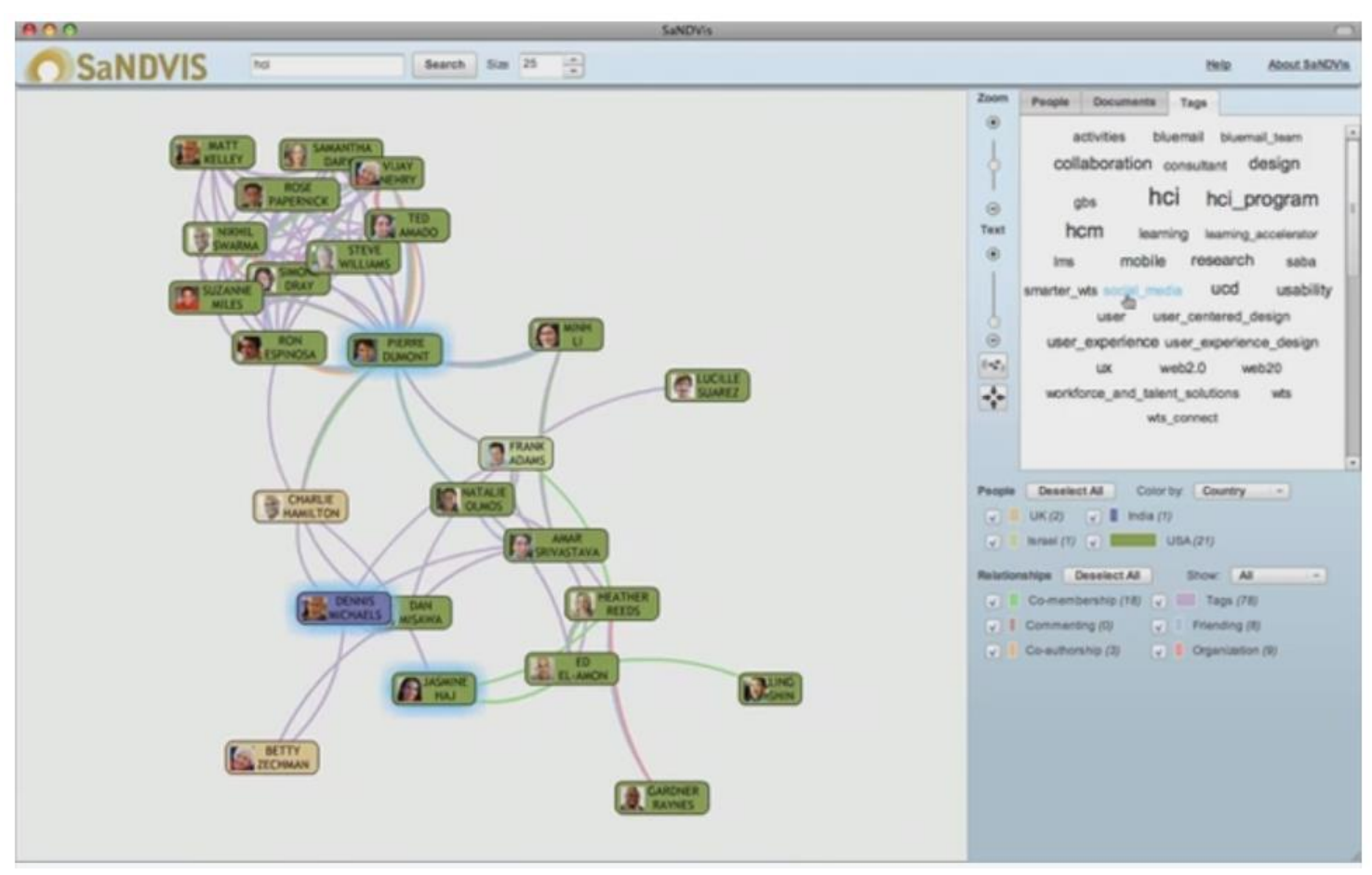

# Boardtracker (AuthorLines)

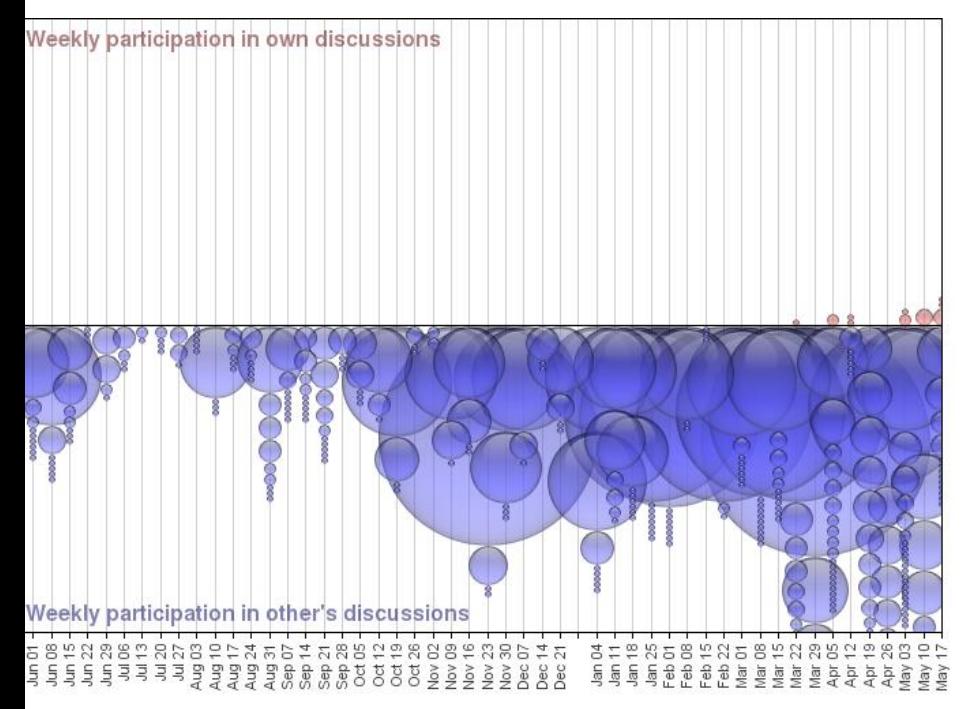

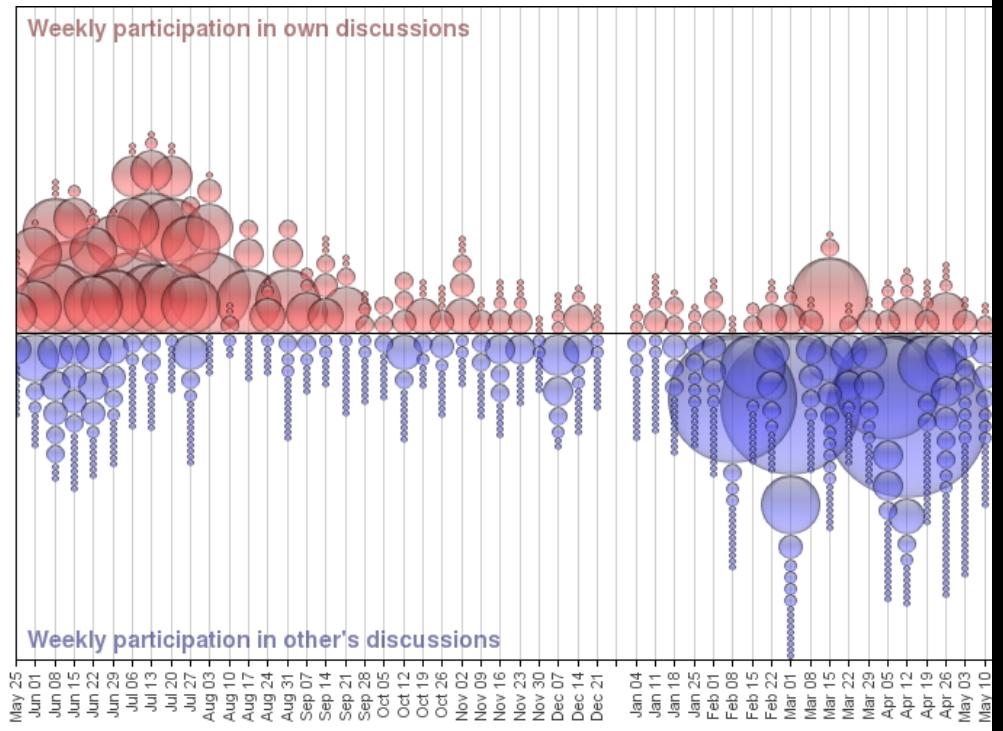

# Tree maps

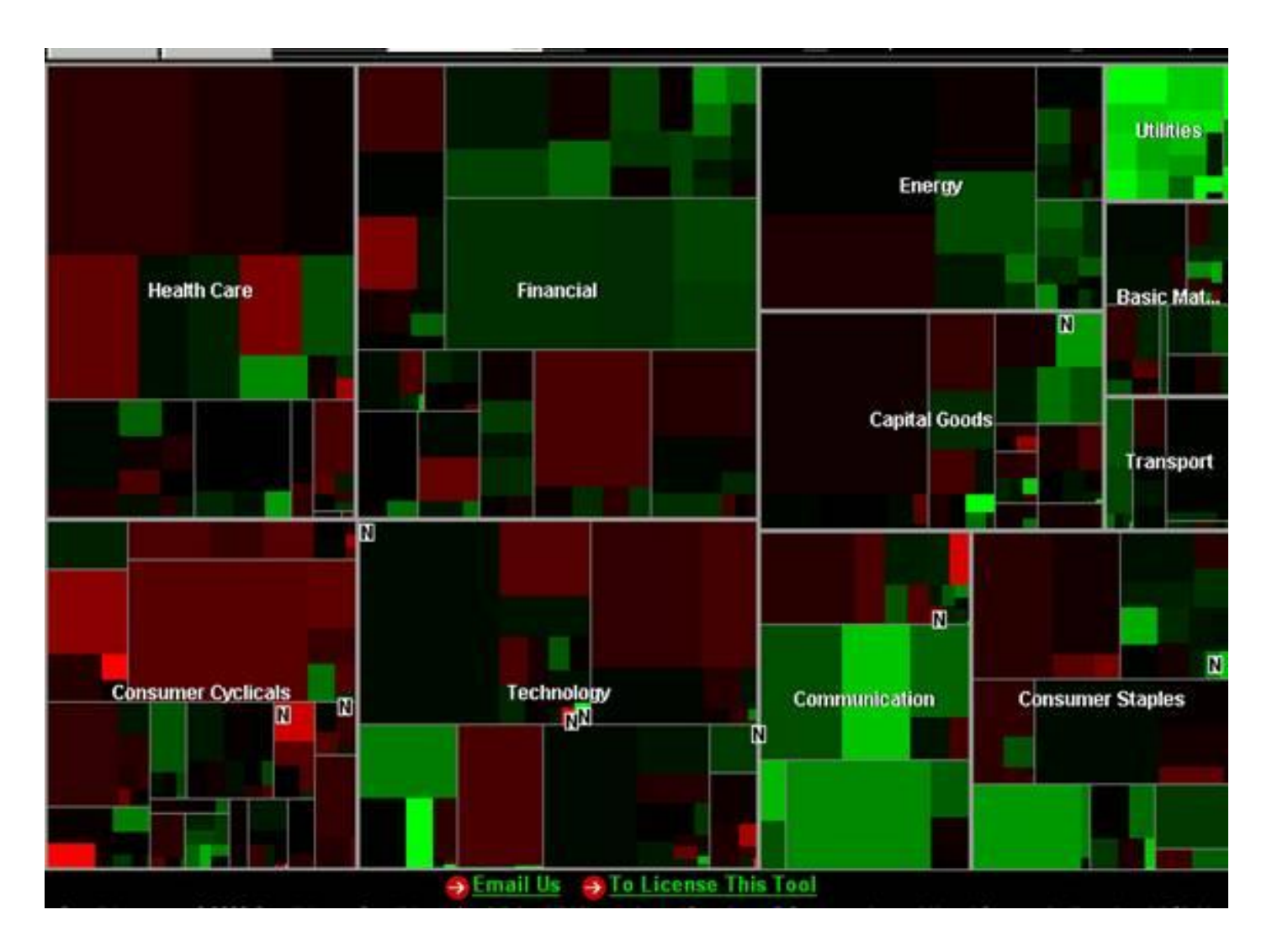

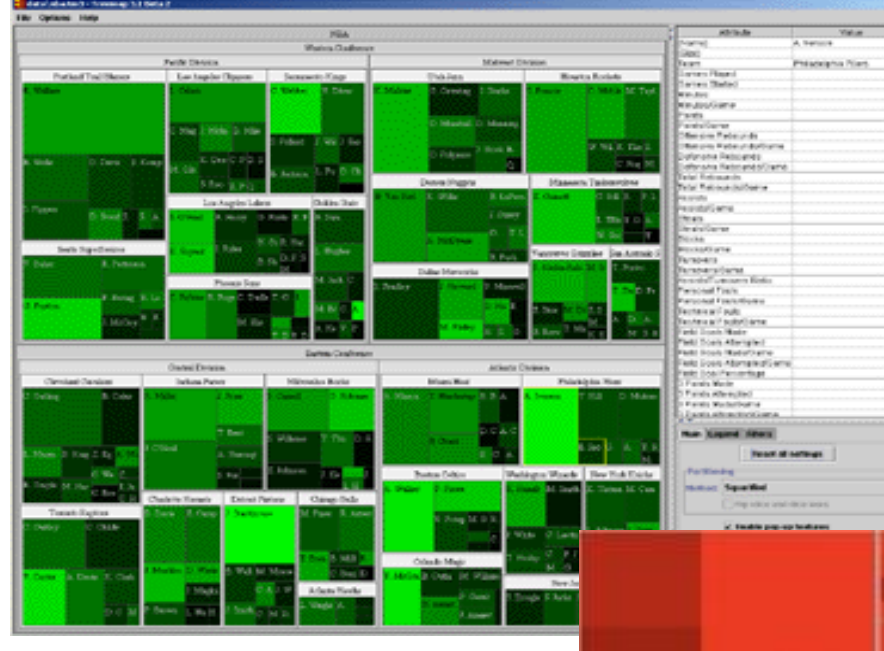

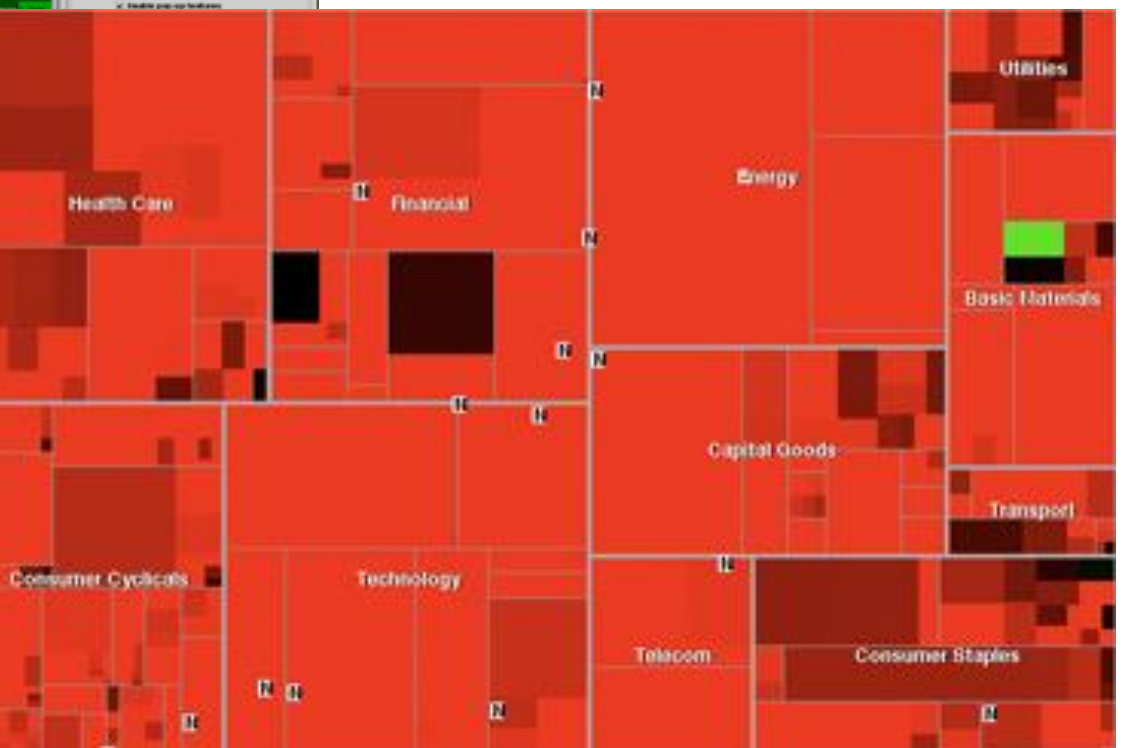

**ABM** 

263

띏

**Reader** 

봐

# Ben Shneiderman – Time Searcher

[http://www.youtube.com/watch?v=r1pKvDdLxV](http://www.youtube.com/watch?v=r1pKvDdLxVM) M Od 19:10

[http://www.cs.umd.edu/hcil/sharp/slides/UMD](http://www.cs.umd.edu/hcil/sharp/slides/UMDvisit-HOUSTON-Dec2010-IntroBen.pdf) visit-HOUSTON-Dec2010-IntroBen.pdf

# Visual Analysis of Temporal Event Sequence, Aggregations

#### <https://www.youtube.com/watch?v=FHgcJDnW8q8>

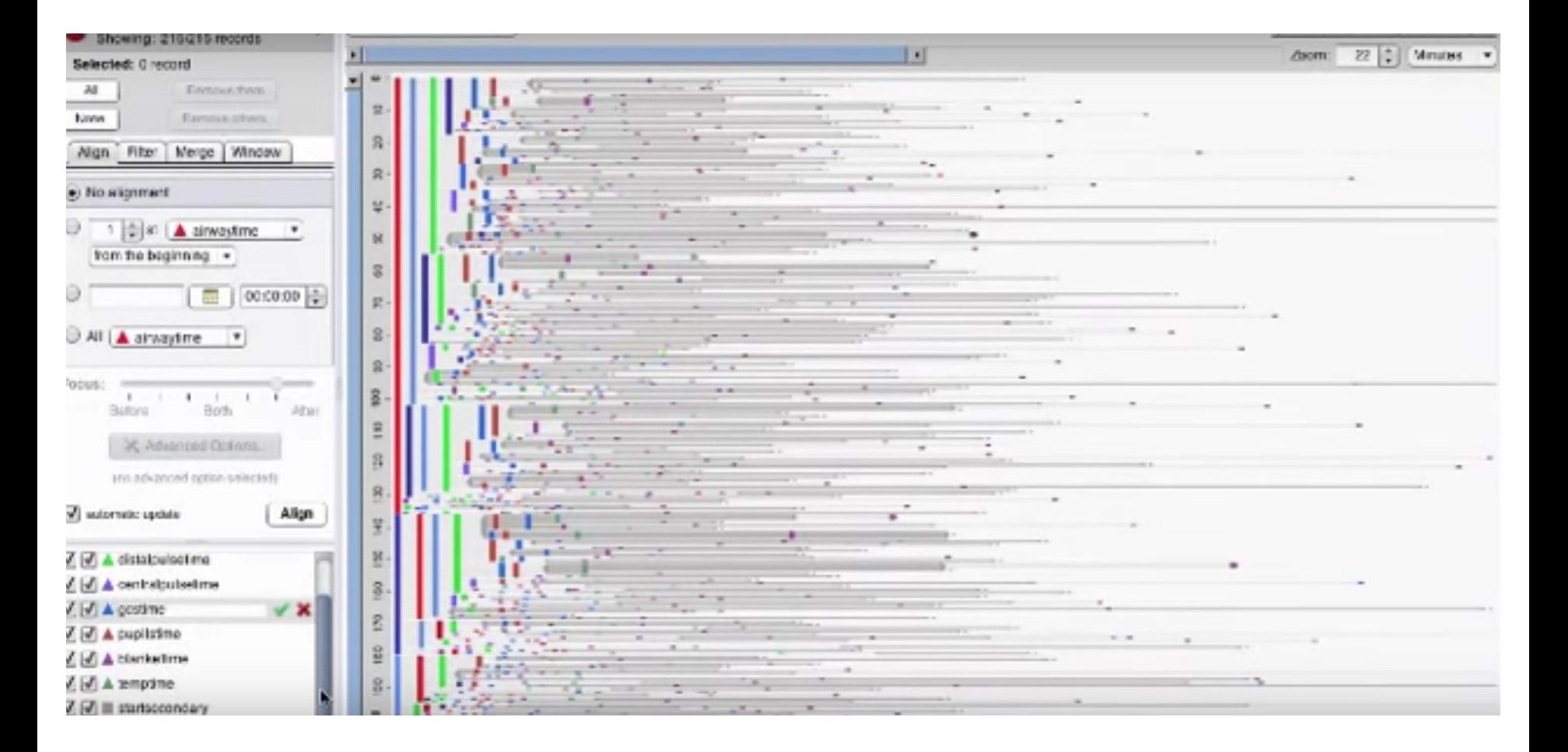

# LifeFlow: Interface with User Controls

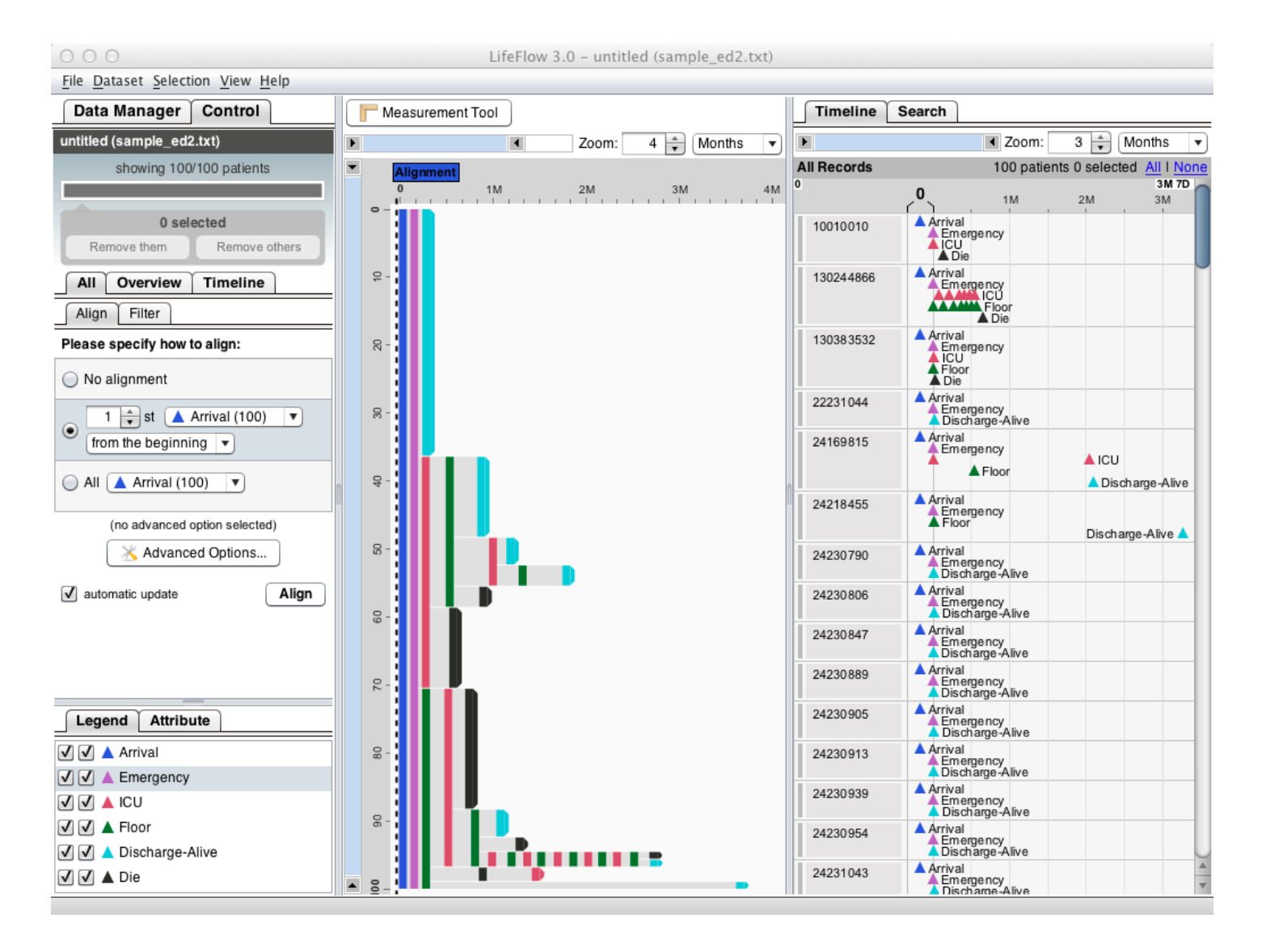

# **Mind Maps**

http://www.youtube.com/watch?v=wLWV0XN7K1g

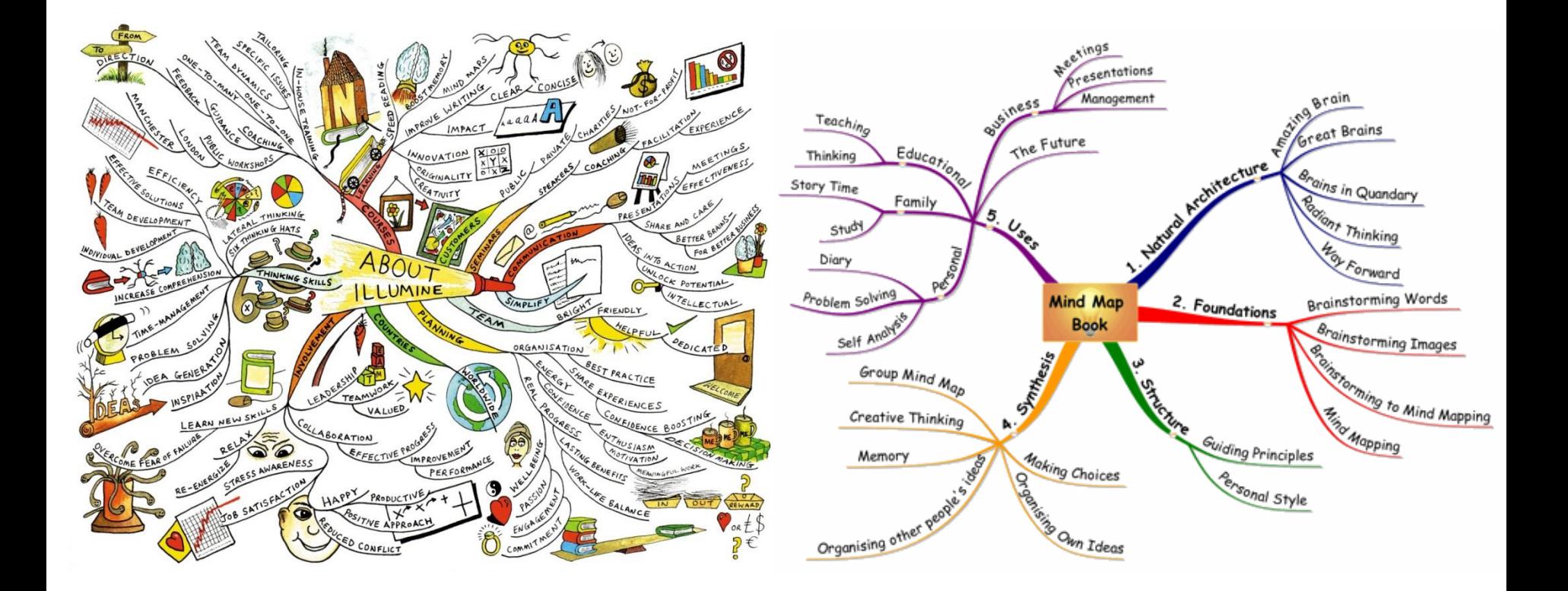

# **Regional Well-Being**

https://www.oecdregionalwellbeing.org/CZ07.html  $\bullet$ 

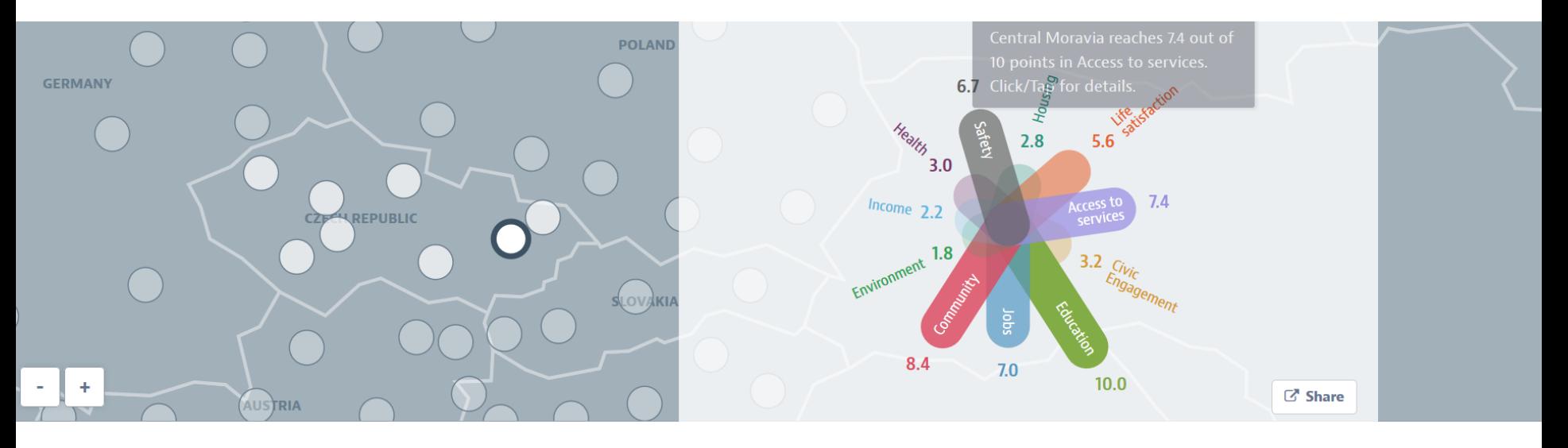

Explore the map to find out how life is across OECD regions and discover regions with similar well-being.

Each region is measured in eleven topics important for well-being. The values of the indicators are expressed as a score between 0 and 10. A high score indicates better performance relative to the other regions.

<sup>O</sup> Help

#### Regions with similar well-being in other countries

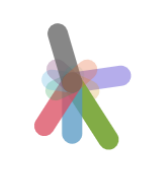

Poland **Mazowieckie** 

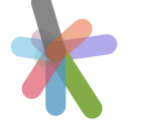

Slovak Republic **Bratislava Region** 

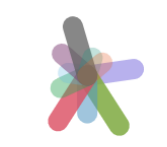

Slovenia **Eastern Slovenia** 

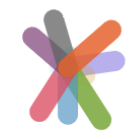

**Israel Southern District** 

# Zika virus

### • <http://nextstrain.org/zika/>

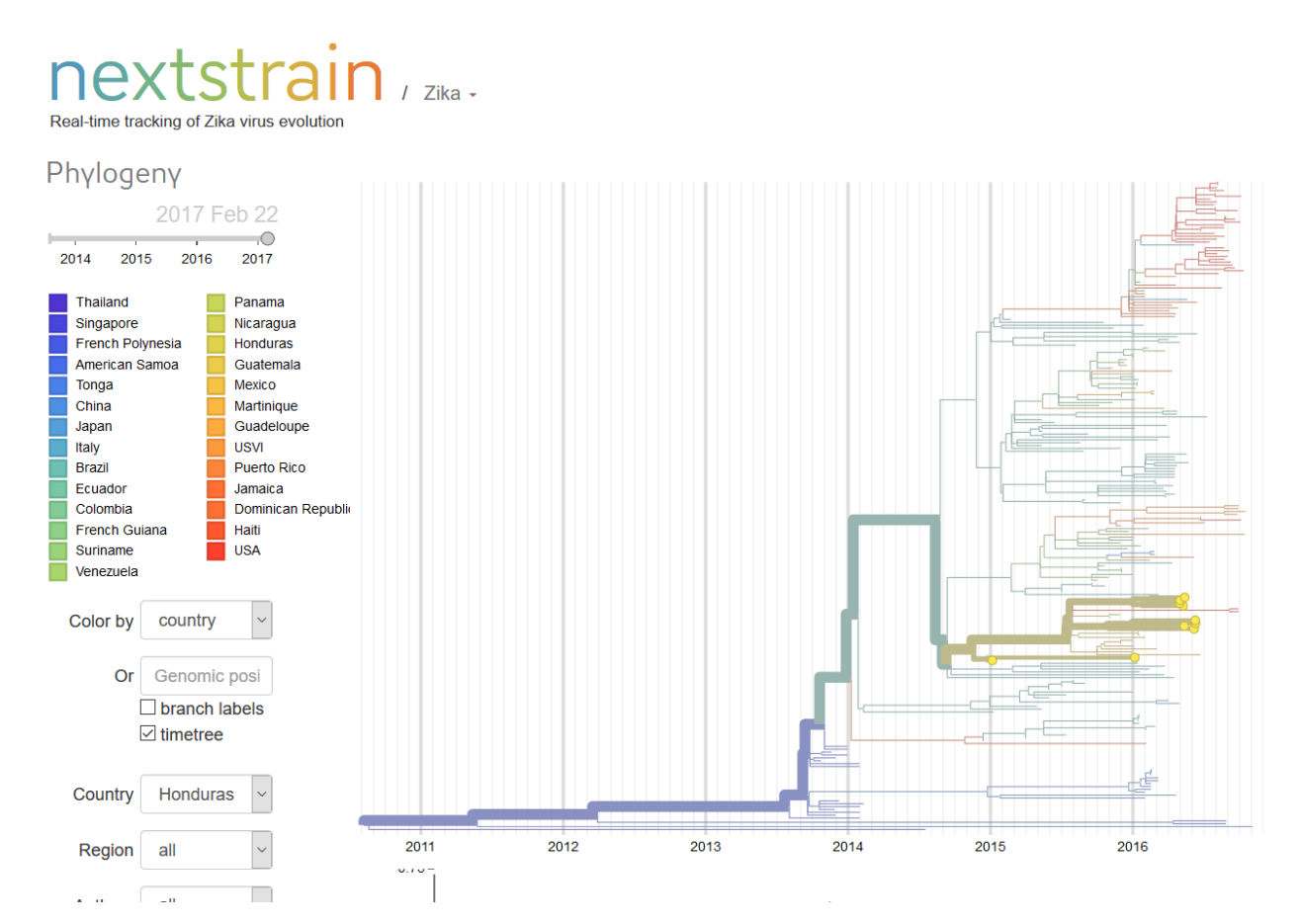

# Randy Olson

How Americans Spend Their Day

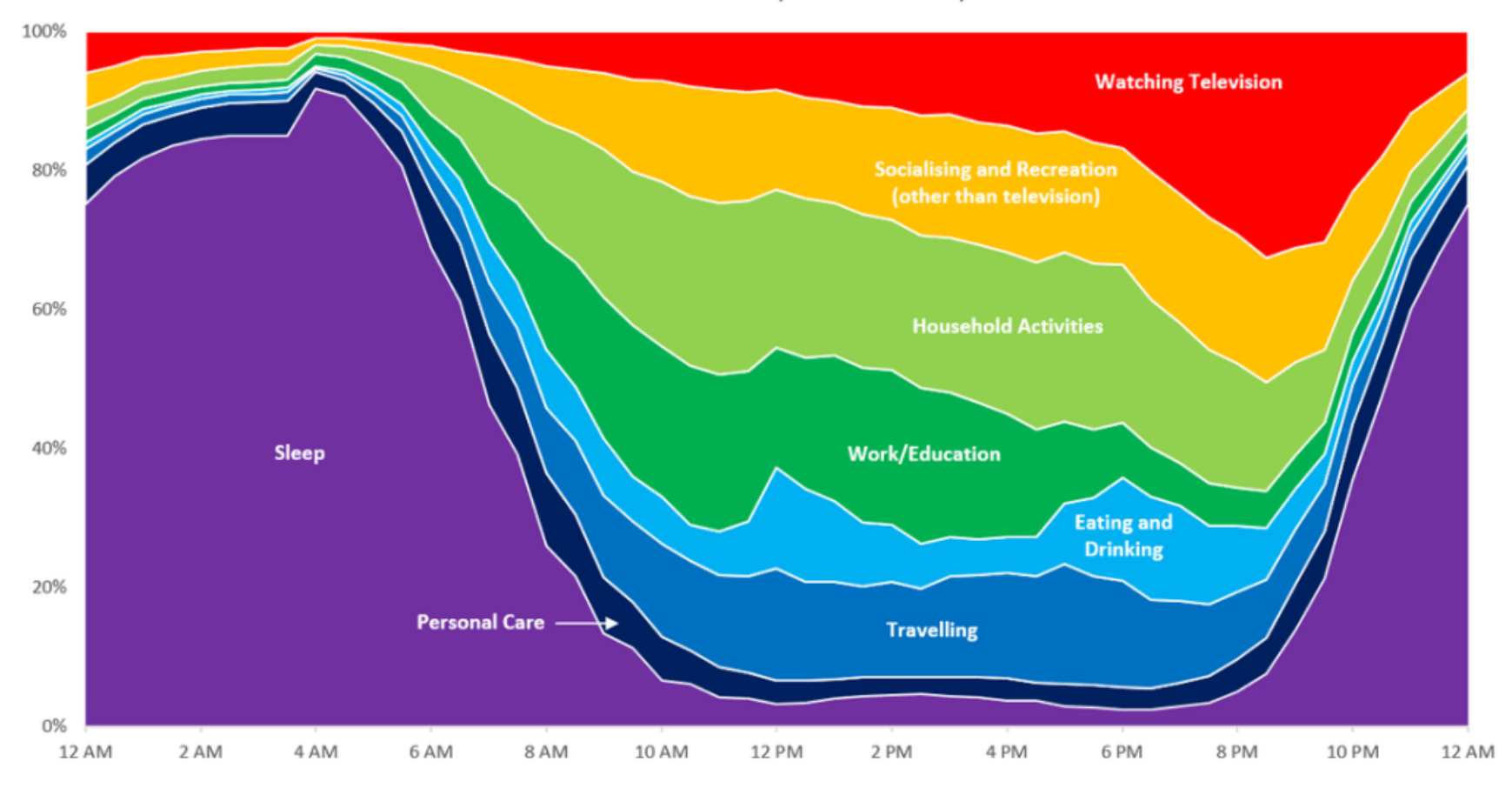

# Randy Olson

- Herd Immunity <http://imgur.com/a/8M7q8>
- Largest cities over time https://www.reddit.com/r/dataisbeautiful/co mments/5jiia1/animated map shows locatio n\_of\_worlds\_largest/

# Ne vždy jsou vizualizace použitelné

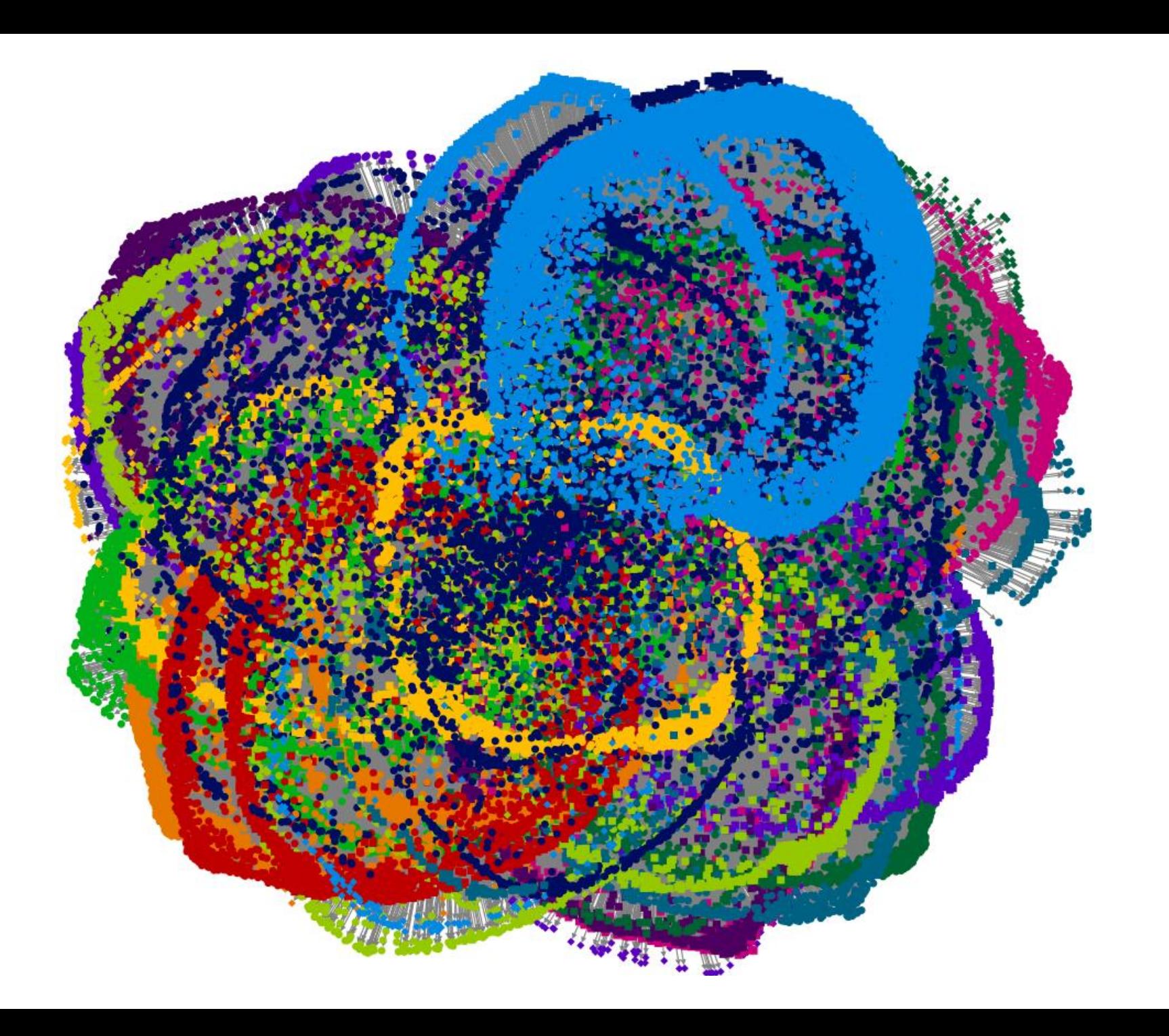

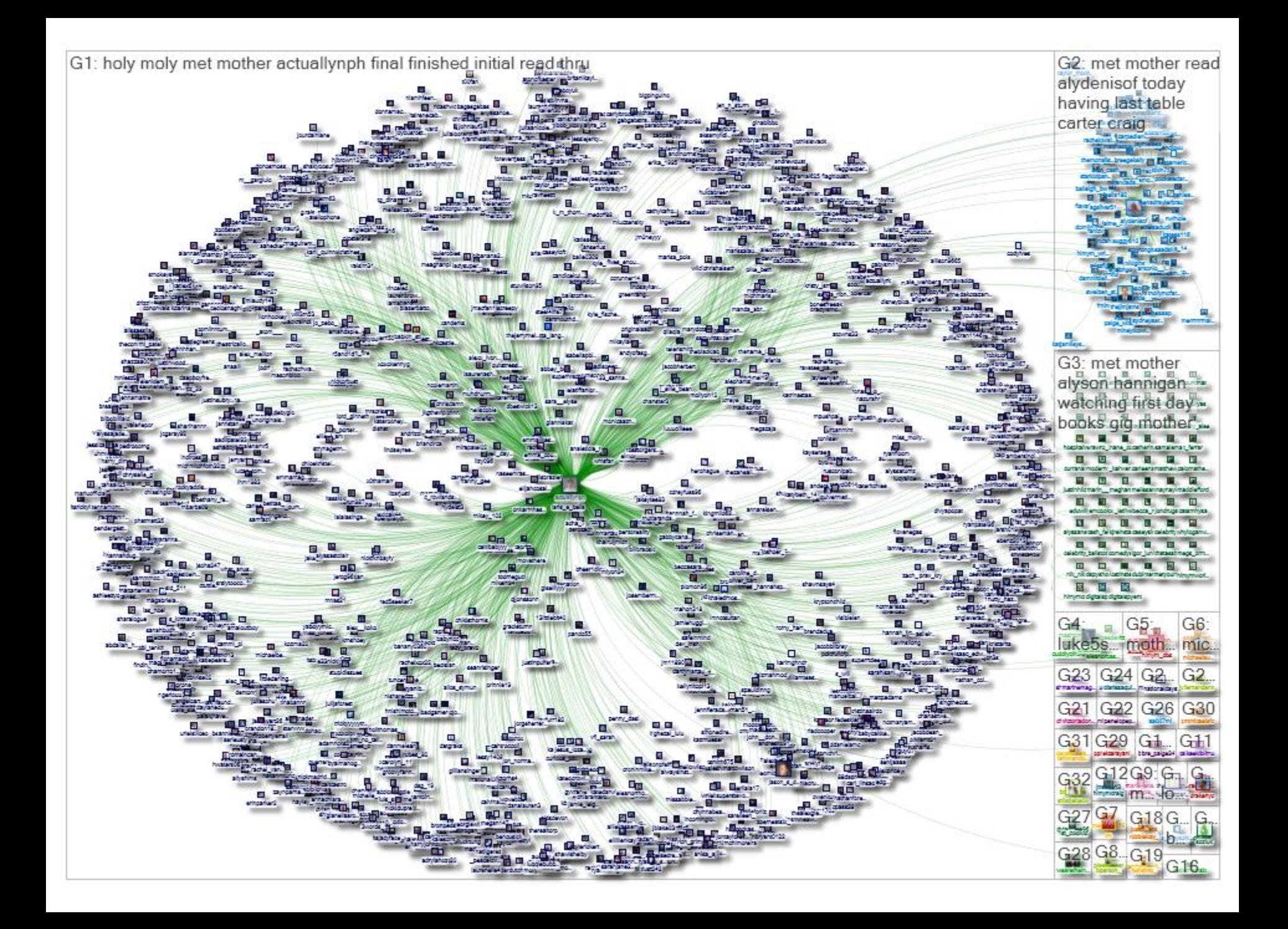

# Misleading representations

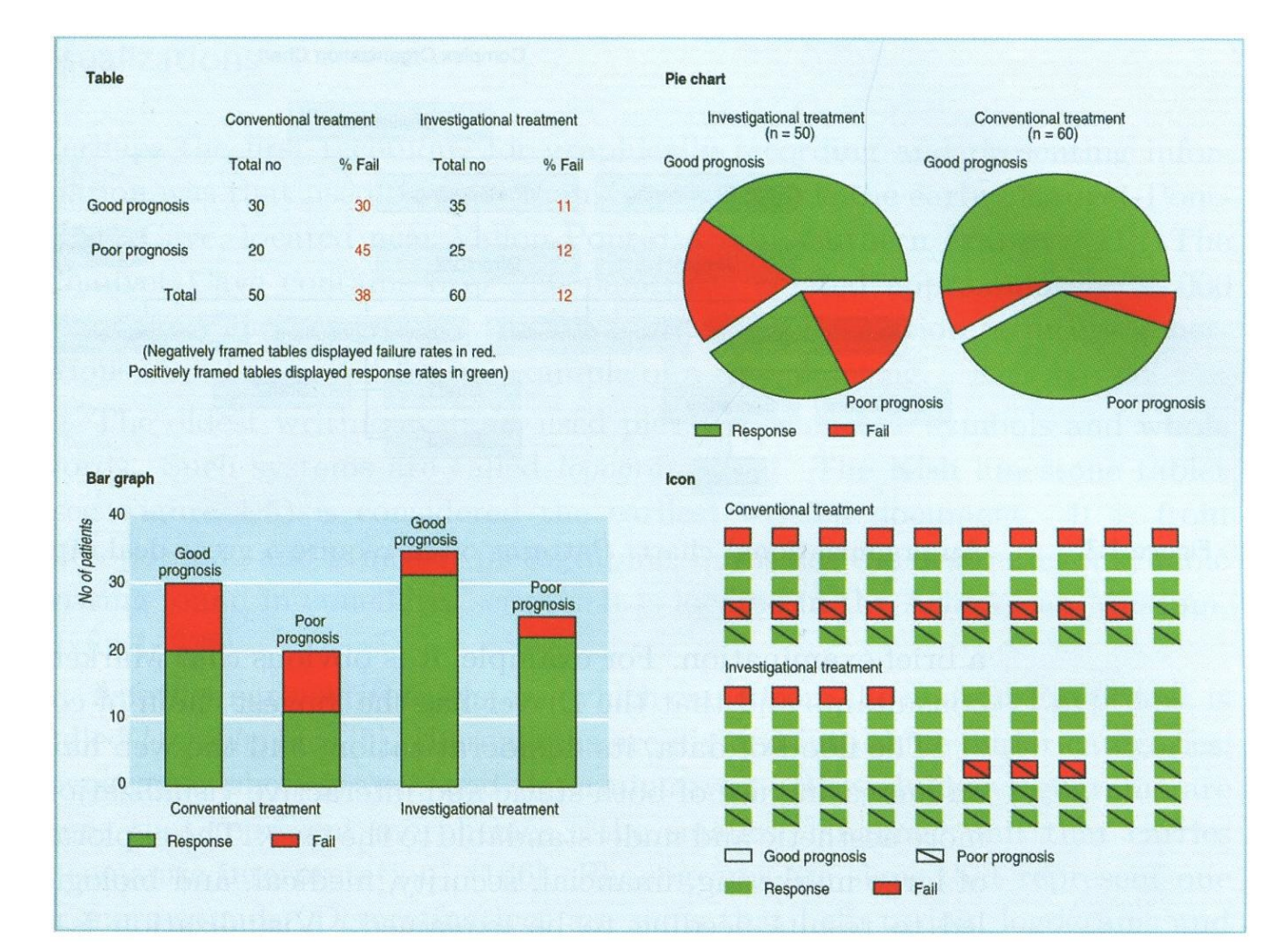

# Misleading representations

• Other examples:

[http://en.wikipedia.org/wiki/Misleading\\_graph](http://en.wikipedia.org/wiki/Misleading_graph)

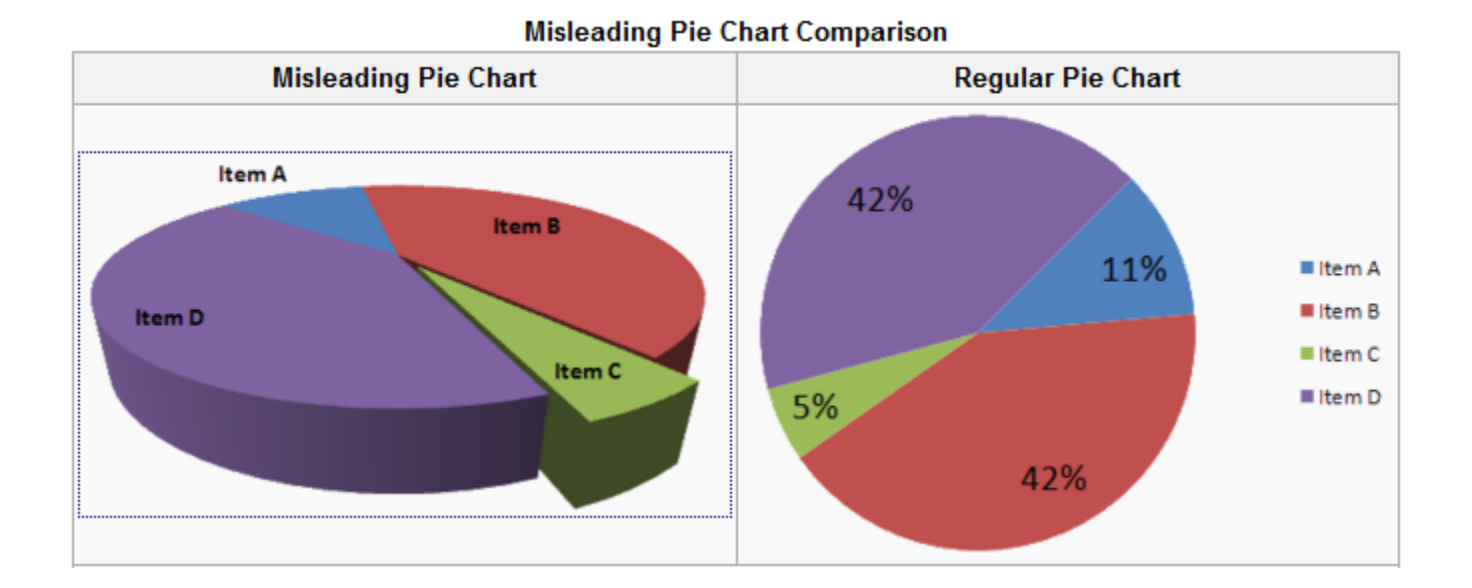

# Nonsense visualizations

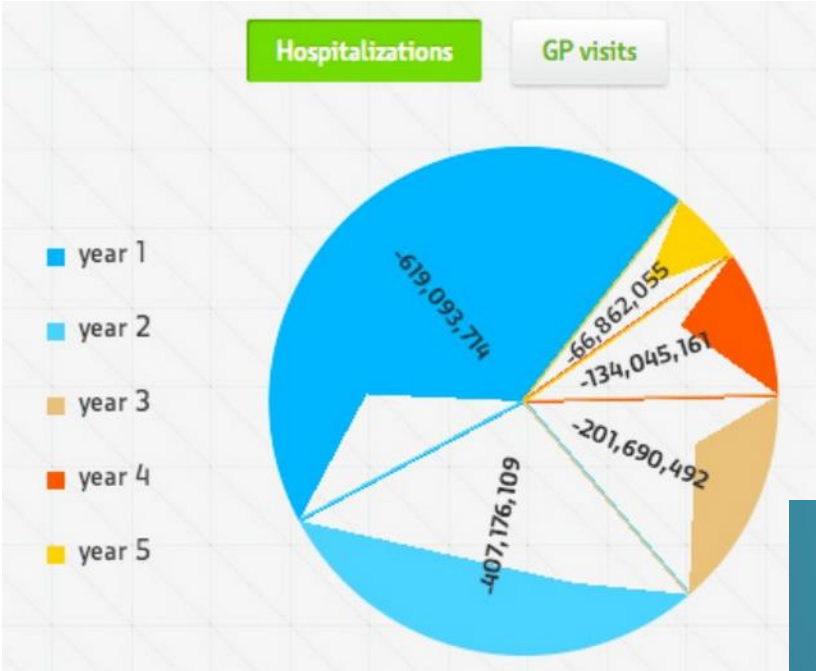

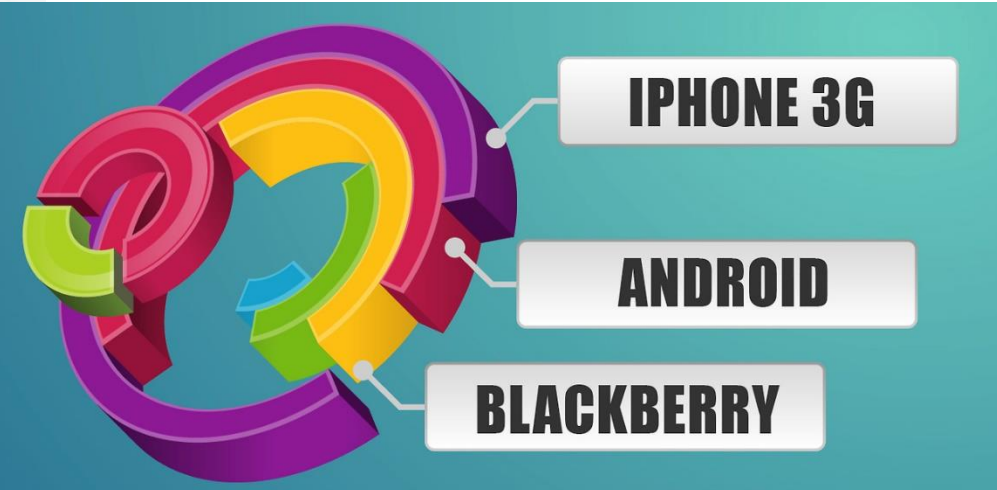

# Nonsense visualizations

#### More here:<http://wtfviz.net/>

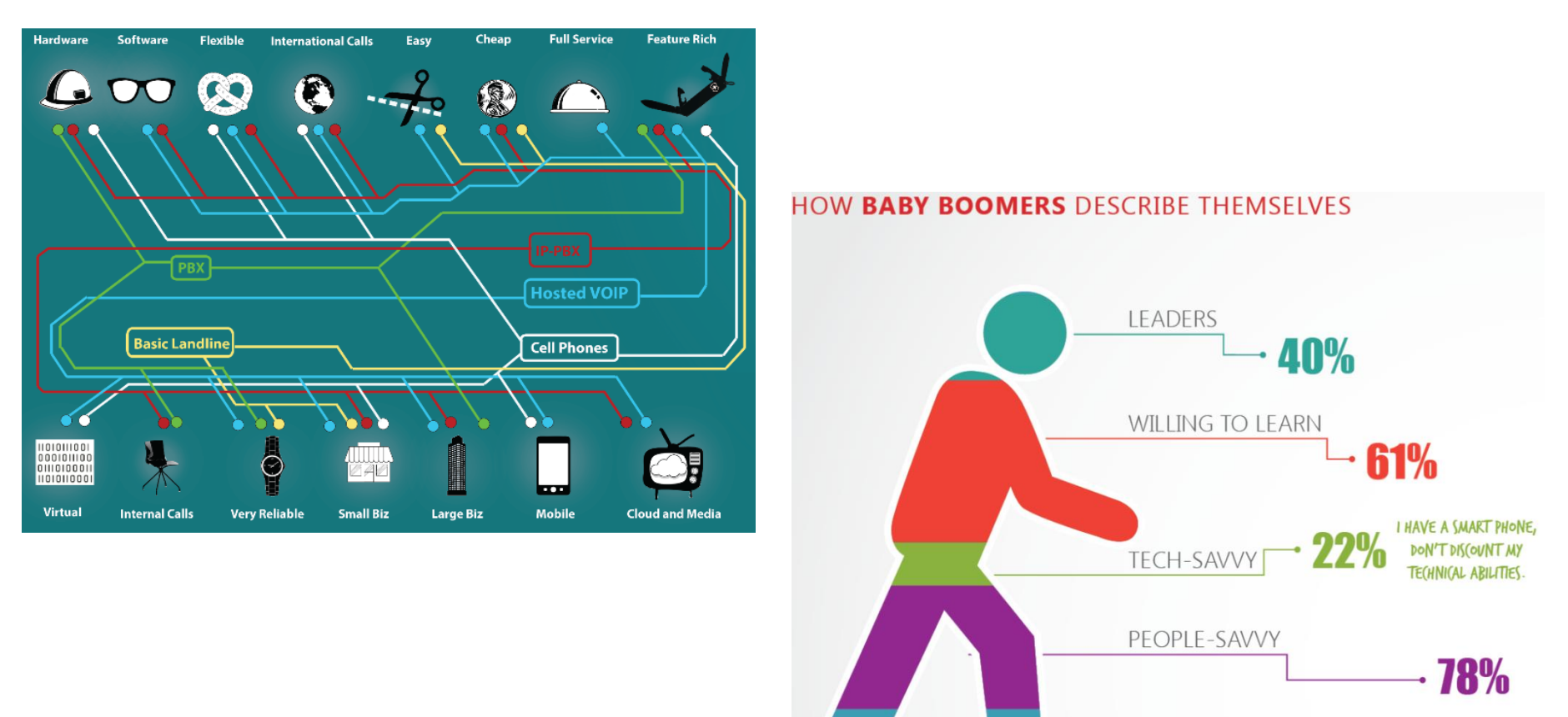

CREATIV